#### **บทที่ 5**

#### **การพัฒนาโปรแกรม**

การพัฒนาโปรแกรมของระบบบริการหองสมุดโรงเรียน สําหรับโรงเรียนเมตตาศึกษา ้อำเภอเมือง เชียงใหม่ เป็นโปรแกรมที่ใช้งานผ่านระบบเครือข่ายอินเทอร์เน็ตจะต้องทำการพิจารณา ภาษาที่ใชในการพัฒนาโปรแกรม โดยที่ผูพัฒนาจะตองมีความรูเกี่ยวกับภาษาที่จะนํามาใชพัฒนา ึกล่าวคือ สามารถเขียนหรือแก้ไขโปรแกรมได้ โดยการพัฒนาจะใช้งานร่วมกันหลาย ๆ ภาษา เพื่อ ความเหมาะสมของแตละสวนของโปรแกรมที่จะนําไปใชงาน ซึ่งภาษาที่ใชไดแก ภาษาเฮชทีเอ็ม แอล ภาษาพีเฮชพี และภาษาจาวาสคริปต์ โดยผู้ศึกษาได้ทำการแบ่งรายละเอียดของการศึกษาได้ ดังตอไปนี้

- 5.1 การใชโปรแกรมภาษาในการพัฒนาระบบ
- 5.2 โครงสรางเว็บไซต
- 5.3 การพัฒนาโปรแกรม
- 5.4 รายละเอียดการเขียนคําสั่งการทํางานของระบบ
- 5.5 ทดสอบระบบ

#### **5.1 การใชโปรแกรมภาษาในการพัฒนาระบบ**

การพัฒนาระบบบริการหองสมุดโรงเรียน สําหรับโรงเรียนเมตตาศึกษา อําเภอเมือง เชียงใหม ไดพัฒนาระบบโดยใชฐานขอมูล มาย เอสคิวแอล (MySQL) ในการจัดเก็บขอมูล และผู ศึกษาไดใชโปรแกรมภาษาในการพัฒนาโปรแกรม โดยมีรายละเอียดดังตอไปนี้

1) โปรแกรมภาษาเอชทีเอ็มแอล (HTML)

ใชในการติดตอกับผูใชงาน การแสดงผลตาง ๆ ในระบบ โดยการเขียนโปรแกรม ภาษาเฮชทีเอ็มแอลจะใช้ โปรแกรมมาโครมีเดียดรีมวีฟเวอร์( Macromedia Dream weaver) เป็น เครื่องมือชวยในการออกแบบและสรางภาษา เฮชทีเอ็มแอล ขึ้นมา โดยที่สวนของภาษาเฮชทีเอ็ม แอลที่ใชงานจะไมเปนสวนที่มีการคํานวณ

- 2) โปรแกรมภาษาพีเอชพี(PHP)
- ใช้งานในการเขียนโปรแกรมเป็นหลัก โดยส่วนที่นำเอาภาษาพีเอชพีไปใช้งานคือ

้ ส่วนที่ต้องทำการคำนวณและประมวลผลข้อมูลก่อนแสดงผลออกทางหน้าจอ ภาษาพีเอชพี สามารถทำงานร่วมกับภาษา เอชทีเอ็มแอล และภาษาเอสคิวแอล (SOL) โดยการแทรกคำสั่งเป็น สวนหนึ่งในภาษาเอชทีเอ็มแอล โปรแกรมภาษาพีเอชพีที่พัฒนาขึ้นจะบันทึกเปนไฟลที่มีสวนขยาย หรือนามสกุลเปน .php

3) โปรแกรมภาษาจาวาสคริปต (Java Script)

้จาวาสคริปต์เป็นภาษาสคริปต์แบบออบเจ็กต์โอเรียลเต็ด จาวาสคริปต์ทำงานทั้งฝั่ง ไคลเอนต์ และฝั่งเซิร์ฟเวอร์ โดยหน้าที่หลักของภาษาจาวาสคริปต์ที่ผู้ศึกษาได้นำมาใช้งานคือ ใช้ ในการเขียนฟังชันก์ต่าง ๆ เพื่อทำการเรียกใช้งานได้จากส่วนต่าง ๆ ของระบบ

4) ฟงกชันสําเร็จรูปโปรโตไทป ( Prototype Framework )

การนําไฟลที่รวบรวมฟงกชันสําเร็จรูปตางๆ ไวในไฟลเดียวกัน แลวเรียกใชงาน ฟังก์ชันได้ โดยไม่ต้องสร้างฟังก์ชันเองให้ยุ่งยาก ซึ่งไฟล์ที่รวบรวมฟังก์ชันสำเร็จรูปนี้เรียกว่า

AJAX Framework

AJAX (Asynchronous JavaScript and XML) คือ เทคนิคนิคในการพัฒนาเว็บ แอพพลิเคชันที่มีการผสมผสานการทํางานของภาษา Java Script, XML และภาษาที่ใชเชื่อมตอกับ เว็บเซิรฟเวอร เชน โปรแกรมภาษาพีเอชพี(PHP)หรือ เอเอสพี(ASP) เพื่อใหการโหลดขอมูลมา ้ แสดงในหน้าเว็บทำงานได้เร็วขึ้น สามารถตอบสนองกับผู้ใช้งานได้หลายอย่างภายใน 1 หน้าจอ และเรียกข้อมูลในหน้านั้นๆ มาแสดงได้อย่างรวดเร็วขึ้น โดยไม่ต้องเสียเวลาเรียกหน้าจอใหม่ทุก ครั้งที่มีการเรียกขอมูลจากเซิรฟเวอร เชน การรอโหลดเขาสูหนาเวบเพจ การแสดงการตอบรับใน การกรอกขอมูลตางๆ ในหนาที่ใชกรอกขอมูลโดยไมตองเปดหนาเว็บใหม รวมถึงการแสดงขอมูล หรือการเติมขอมูลตอทายคําคนอัตโนมัติ

์ฟังก์ชันสำเร็จรูปโปรโตไทป์ เป็นฟังก์ชันสำเร็จรูปที่สามารถดาวน์โหลดมาใช้ โดยไมมีคาใชจายใดๆ ไดจากเว็บไซต http://www.prototypejs.org/download

5) โปรแกรมฐานขอมูลมายเอสคิวแอล (MySQL)

เปนโปรแกรมบริหารจัดการระบบฐานขอมูล (Data Base Management System) ้มายเอสคิวแอล (MySQL) ที่ใช้สำหรับติดต่อกับฐานข้อมูล เพื่อนำข้อมูลเข้าสู่ระบบฐานข้อมูล และ ้นำข้อมูลจากระบบฐานข้อมูลออกมาแสดงผล โดยใช้คำสั่งภาษาเอสคิวแอลในการเชื่อมต่อ ฐานข้อมูล เลือกและจัดการกับข้อมูลในระบบฐานข้อมูล

6) โปรแกรมรหัสเปดระบบหองสมุดอัตโนมัติ เซนายัน (SENAYAN)

โปรแกรมรหัสเปิด ( Open Source) เป็นโปรแกรมที่พัฒนาให้นำไปใช้เป็นสาร ธารณะ ไมคิดคาใชจายและมีการเปดเผยรหัสตนฉบับ ( Source Code)และสามารถใชรวมกับ โปรแกรมอื่นไดโดยไมมีขอหาม

ระบบหองสมุดอัตโนมัติ เซนายัน (SENAYAN) เปนโปรแกรมที่พัฒนาโดยกลุม ้ บรรณารักษ์ในประเทศอินโดนีเซีย และอนุญาตให้ใช้งานเป็นแบบโปรแกรมรหัสเปิด พัฒนาโดยใช้ ภาษาพีเอชพี (PHP) ร่วมกับ Prototype Framework ผู้ศึกษาใด้ศึกษาและทำการพัฒนาในส่วนต่างๆ ใหเหมาะสมตรงกับความตองการใชงานและขอมูลเดิมของหองสมุดโรงเรียนเมตตาศึกษา

#### **5.2 โครงสรางเว็บไซต**

การออกแบบโครงสรางเว็บไซ ตระบบบริการห องสมุดโรงเรียนเมตตาศึกษา ไดแบงตาม สิทธิ์ของผูใชแตละคน และการจัดรูปแบบของเมนูการใชงาน โดยแบงตามหนาที่ที่รับผิดชอบ และ กระบวนการทํางานตั้งแตกระบวนการแรกจนถึงกระบวนการสุดทายของการทํางาน โดยขั้นตอน ้แรกผู้ใช้งานทุกคนจะต้องทำการตรวจสอบชื่อผู้ใช้งานและรหัสผ่าน ทำให้ระบบสามารถทราบถึง สิทธิ์ในการเขาใชงานของผูเขาระบบ โดยที่เมนูหลักของ ระบบบริการห องสมุดโรงเรียนเมตตา ้ศึกษา ประกอบด้วย จัดการบรรณานกรม งานบริการยืม-คืน จัดการข้อมูลสมาชิกจัดการ ข้อมูล ผูใชงานในระบบ จัดการขอมูลพื้นฐาน จัดการขอมูลนักเรียน รายงานขอมูล และออกจากระบบ

## ลิขสิทธิ์มหาวิทยาลัยเชียงใหม Copyright<sup>©</sup> by Chiang Mai University All rights reserved

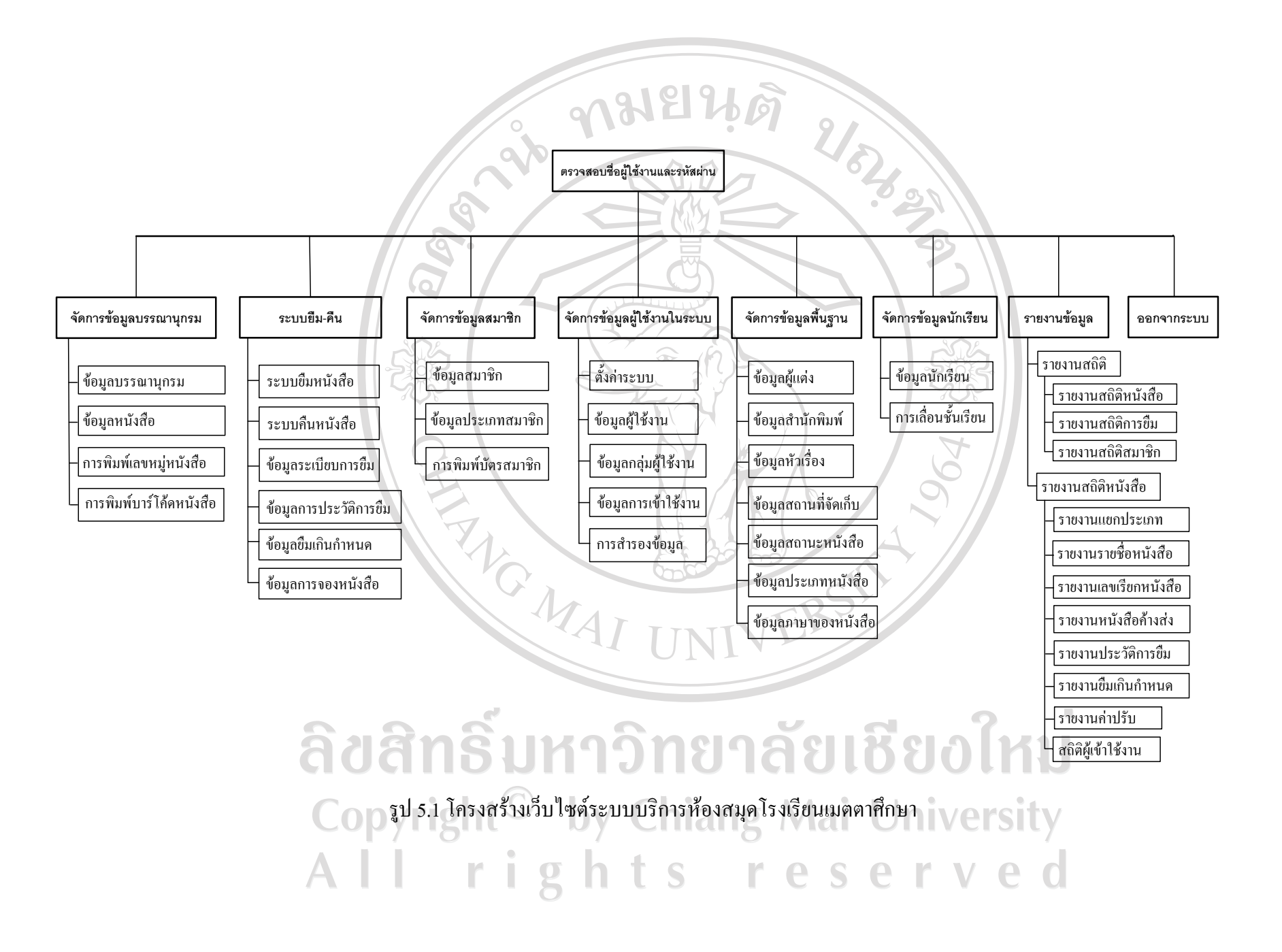

<sup>77</sup> 

#### **5.3 การพัฒนาโปรแกรม**

Co

ึการพัฒนาโปรแกรมระบบบริการห้องสมุดโรงเรียน สำหรับโรงเรียนเมตตาศึกษา อำเภอ เมือง เชียงใหม ไดนําโปรแกรมรหัสเปดระบบหองสมุดอัตโนมัติ เซนายัน ( SENAYAN) มาใชใน การพัฒนาโปรแกรมระบบ โดยไดพัฒนาสวนการติดตอกับผูใชงานไดพัฒนาใหเปนภาษาไทย เพื่อใหสามารถใชงานงายขึ้น ปรับแตงเมนูใชงานใหสอดคลองกับลักษณะการใชงานสามารถ เรียกใชไดสะดวก ปรับปรุงรูปแบบการออกรายงาน ซึ่งในการอธิบายการทํางานของโปรแกรม ระบบ ผูศึกษาไดเลือกอธิบายโปรแกรมในสวนที่สําคัญของระบบบริการหองสมุดโรงเรียน สําหรับ โรงเรียนเมตตาศึกษา โดยมีรายละเอียดดังตอไปนี้

1) โครงสรางและสวนประกอบของโปรแกรม

โครงสรางและสวนประกอบของโปรแกรมระบบบริการหองสมุดโรงเรียน มีการ จัดเก็บโปรแกรมไวเปนสัดสวน เพื่อความปลอดภัยและงายตอการพัฒนาโปรแกรมในแตละสวน โดยมีโครงสรางหลักประกอบดวยโฟลเดอรและไฟลของระบบดังนี้

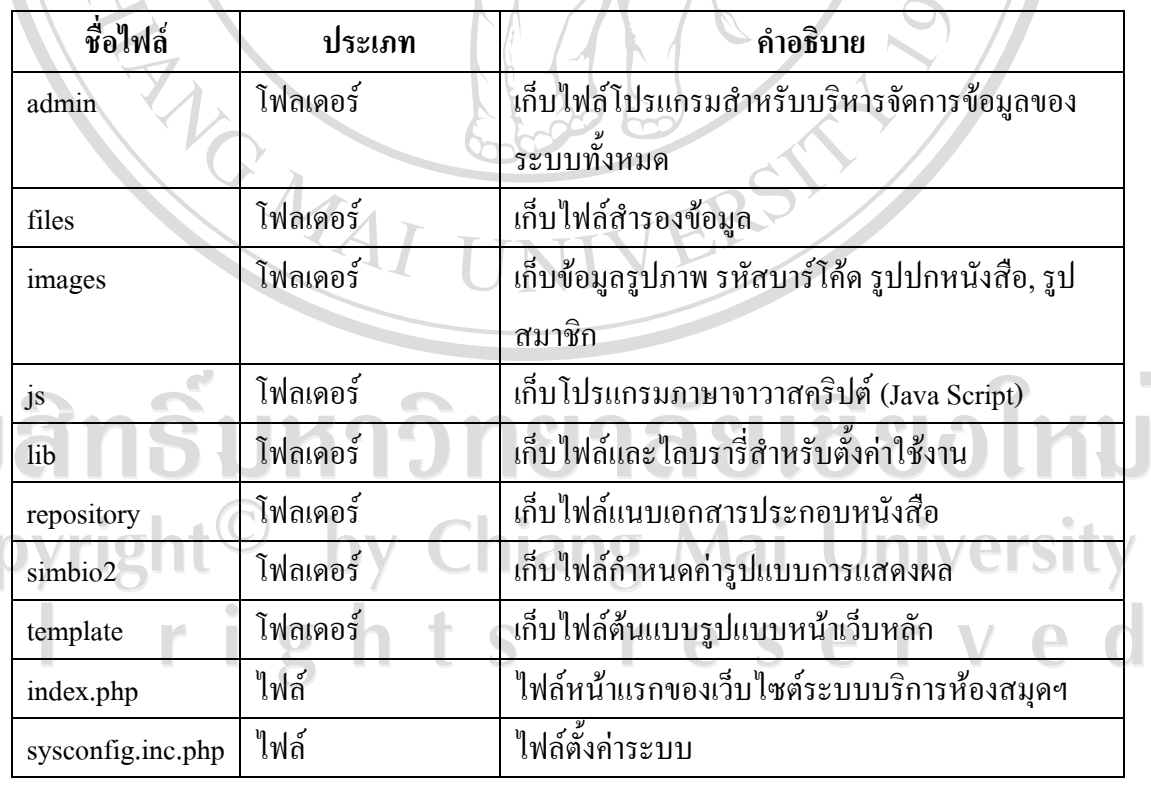

ตาราง 5.1 โครงสรางโปรแกรมรหัสเปดระบบหองสมุดฯ

#### 2) การพัฒนาโปรแกรมสวนการจัดการระบบขอมูลผูใชงานระบบ

#### ตาราง 5.2 รายชื่อไฟลที่ใชในการพัฒนาโปรแกรมสวนการจัดการระบบผูใชงานระบบ

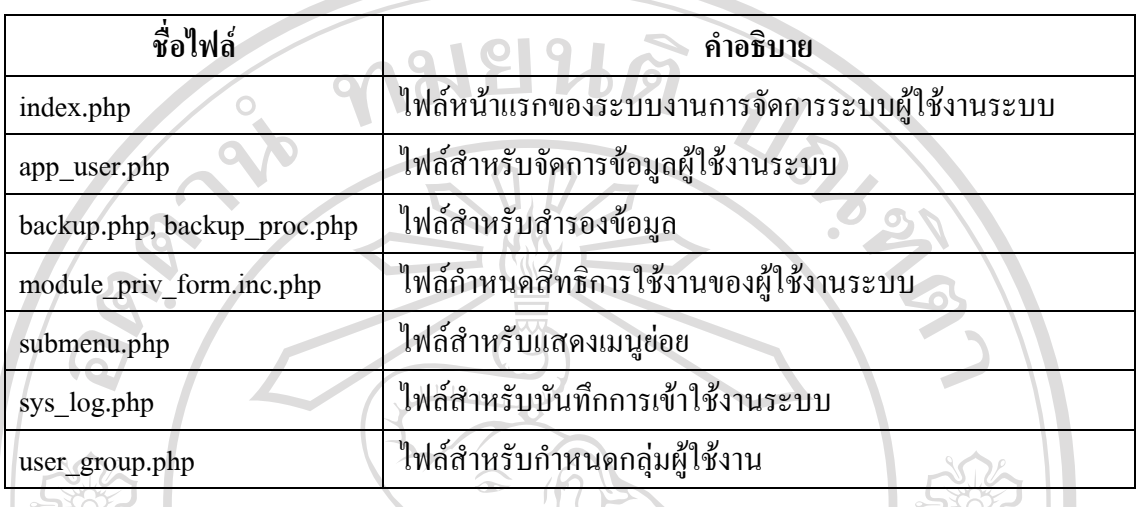

## 3) การพัฒนาโปรแกรมสวนการจัดการขอมูลบรรณานุกรม

### ตาราง 5.3 รายชื่อไฟลที่ใชในการพัฒนาโปรแกรมสวนการจัดการรายการบรรณานุกรม

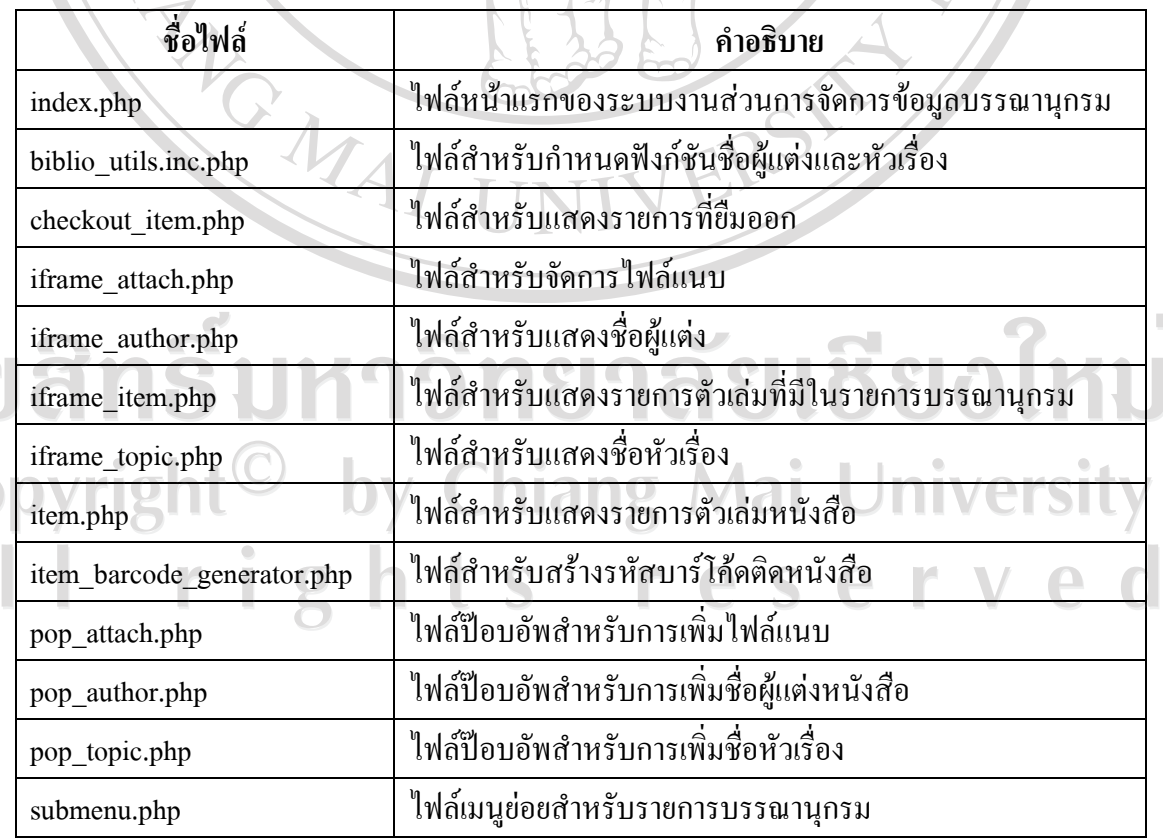

Co

#### 4) การพัฒนาโปรแกรมสวนระบบยืม-คืนหนังสือ

#### ตาราง 5.4 รายชื่อไฟลที่ใชในการพัฒนาโปรแกรมสวนระบบการยืม-คืน

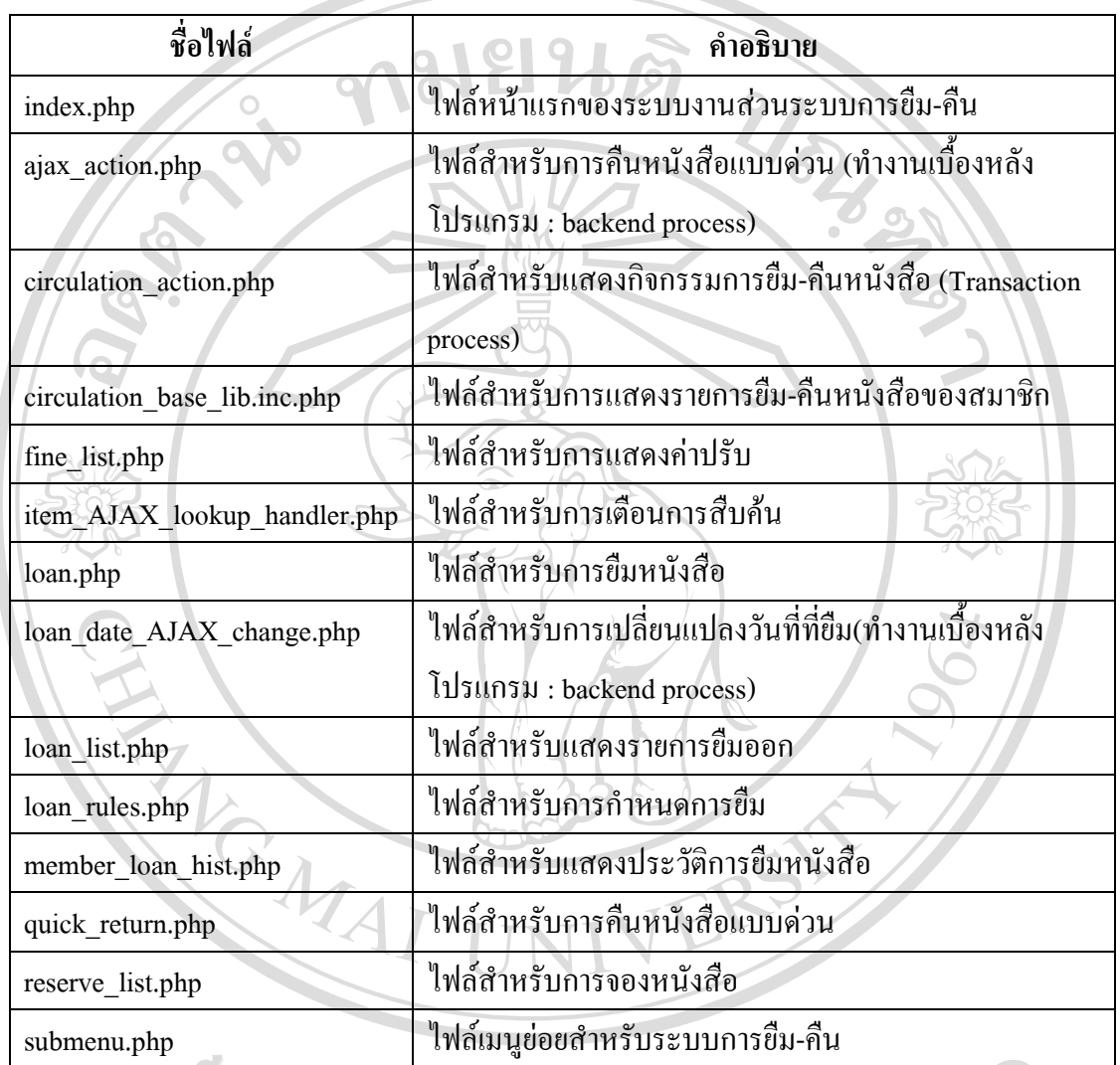

# ลิขสิทธิ์มหาวิทยาลัยเชียอไหม Copyright<sup>©</sup> by Chiang Mai University All rights reserved

#### 5) การพัฒนาโปรแกรมสวนการจัดการขอมูลสมาชิก

#### ตาราง 5.5 รายชื่อไฟลที่ใชในการพัฒนาโปรแกรมสวนการจัดการขอมูลสมาชิก

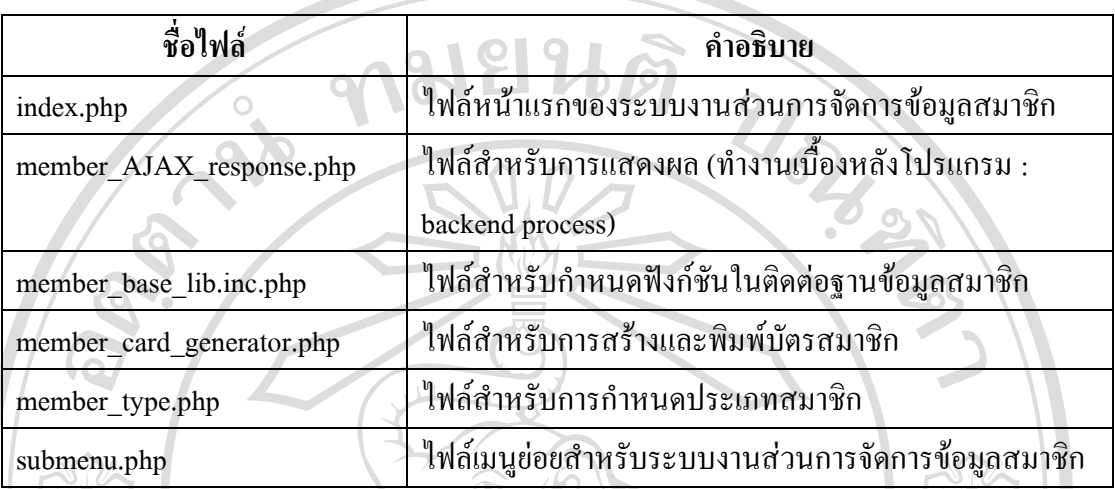

## 6) การพัฒนาโปรแกรมสวนการจัดการขอมูลพื้นฐาน

ตาราง 5.6 รายชื่อไฟลที่ใชในการพัฒนาโปรแกรมสวนการจัดการขอมูลพื้นฐาน

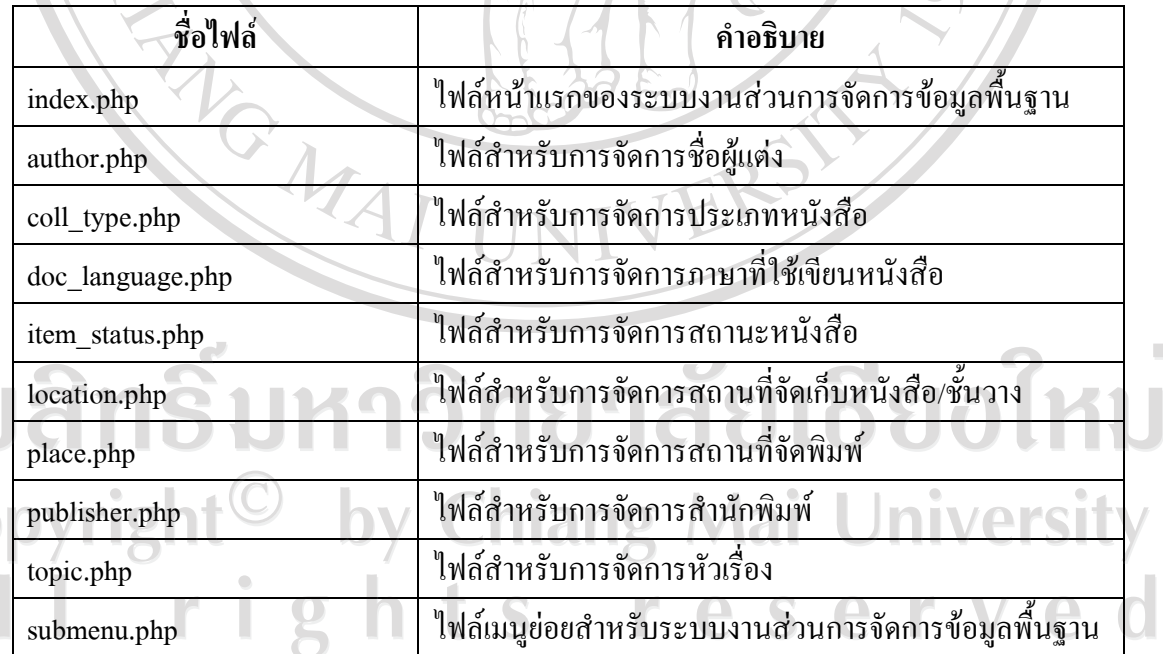

 $\overline{C}$ O

#### 7) การพัฒนาโปรแกรมสวนการจัดการออกรายงาน

#### ตาราง 5.7 รายชื่อไฟลที่ใชในการพัฒนาโปรแกรมสวนการจัดการออกรายงาน

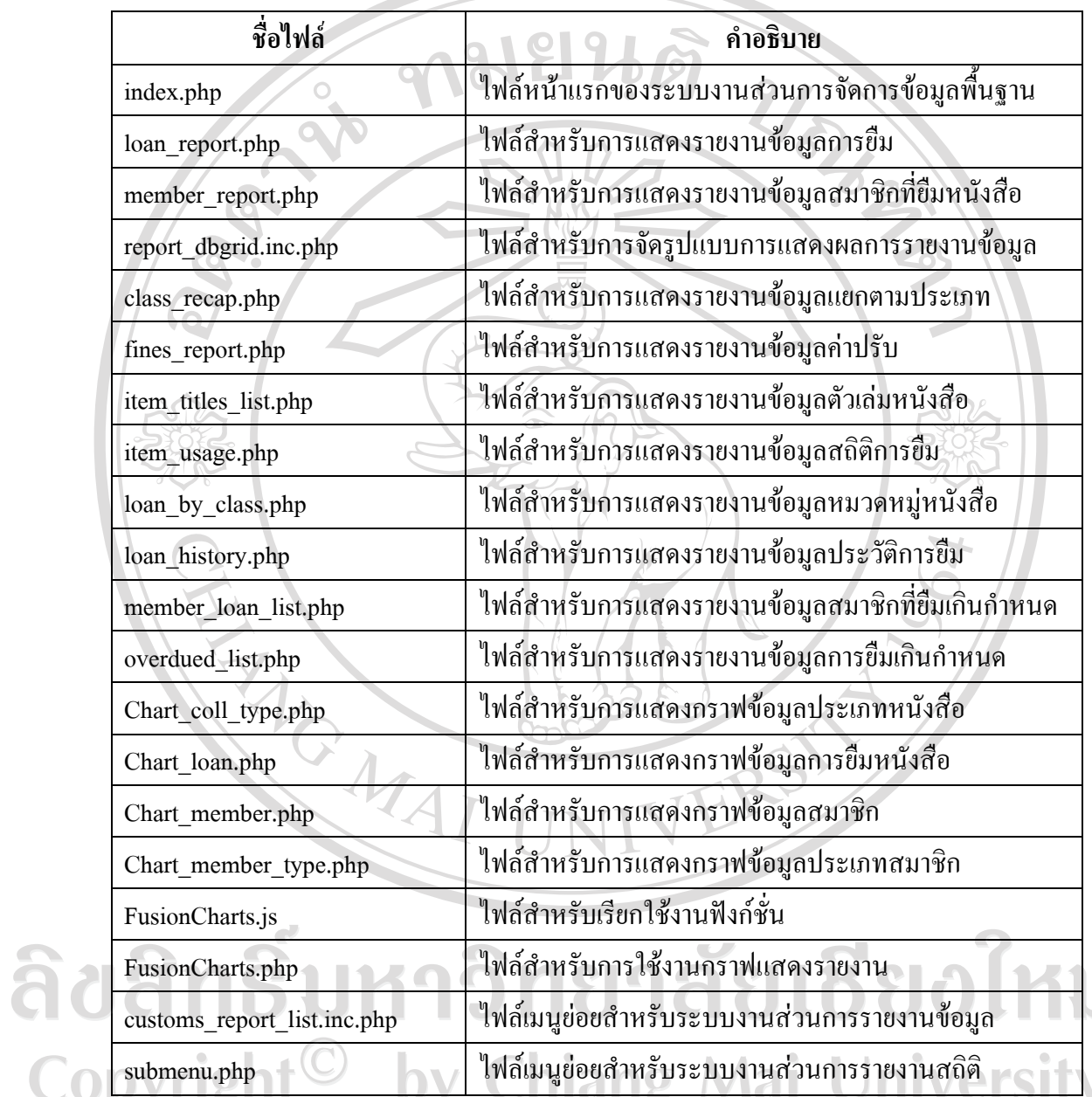

 $\overline{\phantom{a}}$ 

#### 8) การพัฒนาโปรแกรมสวนการจัดการขอมูลนักเรียน

ตาราง 5.8 รายชื่อไฟลที่ใชในการพัฒนาโปรแกรมสวนการจัดการขอมูลนักเรียน

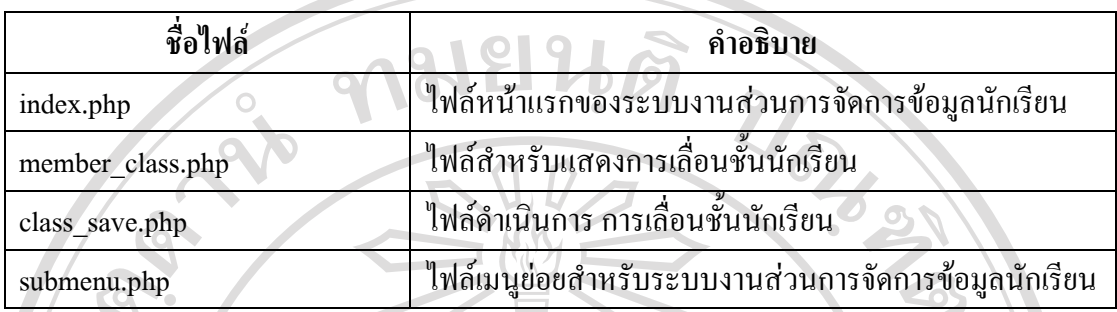

#### **5.4 รายละเอียดการเขียนคําสั่งการทํางานของระบบ**

1) รายละเอียดการเขียนคําสั่งสวนการตั้งคาการทํางานของระบบ การพัฒนาโปรแกรมในสวนการตั้งคาการทํางานของระบบ เปนการกําหนดคาให โปรแกรมสามารถทำงานติดต่อกับส่วนต่างๆ ของระบบได้ $/$  จากตาราง 5.1 ไฟล์ที่ทำหน้าที่ตั้งค่า การทํางานของระบบ ไดแก ไฟล index.php และ sysconfig.inc.php มีรายละเอียดดังนี้

- ไฟล์ index.php เป็นไฟล์เริ่มต้นของเว็บไซต์ จะประกอบไปด้วยคำสั่งที่เรียกใช้ ไฟลอื่นเพื่อแสดงผลในหนาเว็บหลัก รายละเอียดของไฟล index.php มีดังตอไปนี้

require 'sysconfig.inc.php'; // member session params require LIB\_DIR.'member\_session.inc.php'; // start session າຍາຄັຍ session\_start(); if (\$sysconf['template']['base'] == 'html') { require SIMBIO\_BASE\_DIR.'simbio\_GUI/template\_parser/simbio\_template\_parser.inc.php'; ghts res }  $\mathbf{e}$ // page title \$page\_title = \$sysconf['library\_name'].' | '.\$sysconf['library\_subname'].' :: OPAC :: ระบบ

บริการหองสมุดโรงเรียนเมตตาศึกษา ในพระราชูปถัมภฯ';

// default library info

 $\mathbb S$ info = 'ระบบบริการสืบค้นหนังสือ OPAC : เพื่อความรวดเร็วในการสืบค้น เลือกรายละเอียด การสืบคนใหตรงกับขอมูลที่ตองการ';

URIS !

// total opac result page

 $\text{Stotal\_pages} = 1$ ;

// default header info

\$header\_info = ";

// HTML metadata

 $$metadata = "$ :

// member login information

if (utility::isMemberLogin()) {

 \$header\_info .= '<div id="memberLoginInfo">'.\_\_('ยินดีตอนรับเขาสูระบบบริการสําหรับ สมาชิกหองสมุด').':<strong>'.\$\_SESSION['m\_name'].'(<em>'.\$\_SESSION['m\_email']. '</em>)</strong><a id="memberLogout" href="index.php?p=member&logout=1">['. ('ออก จากระบบ').']</a></div>';

// start the output buffering for main content

ob\_start();

}

require LIB\_DIR.'contents/common.inc.php';

// homepage header info <u>າຍເຮີຍວໄເ</u> if (!isset(\$\_GET['p'])) { if ((!isset(\$\_GET['keywords'])) AND (!isset(\$\_GET['page'])) AND (!isset(\$\_GET['title'])) AND (!isset(\$\_GET['author'])) AND (!isset(\$\_GET['subject'])) AND  $(lisset(\$~GET['location'])\)$  { // get content data from database include LIB\_DIR.'content.inc.php';  $\text{Content} = \text{new content}$ . \$content\_data = \$content->get(\$dbs, 'headerinfo');

 if (\$content\_data) { \$header\_info .= '<div id="headerInfo">'.\$content\_data['Content'].' </div>'; unset(\$content\_data); } URBAN } } include LIB\_DIR.'contents/default.inc.php'; } // main content grab \$main\_content =  $ob$  get\_clean(); // template output if (\$sysconf['template']['base'] == 'html') { // create the template object  $$template = new$ simbio\_template\_parser(\$sysconf['template']['dir'].'/'.\$sysconf['template']['theme'] '/index\_template.html'); // assign content to markers if (\$metadata) { \$template->assign('<!--METADATA-->', \$metadata); } // print out the template \$template->printOut();

} else if (\$sysconf['template']['base'] == 'php') {

}

require \$sysconf['template']['dir'].'/'.\$sysconf['template']['theme'].'/index\_template.inc.php';

-ไฟล sysconfig.inc.php เปนไฟลสําหรับตั้งคาการติดตอระบบฐานขอมูลมายเอส คิวแอล ประกอบดวยคําสั่ง รายละเอียดของไฟล sysconfig.inc.php มีดังตอไปนี้

#### (1) การตั้งคาสําหรับการติดตอระบบฐานขอมูลมายเอสคิวแอล

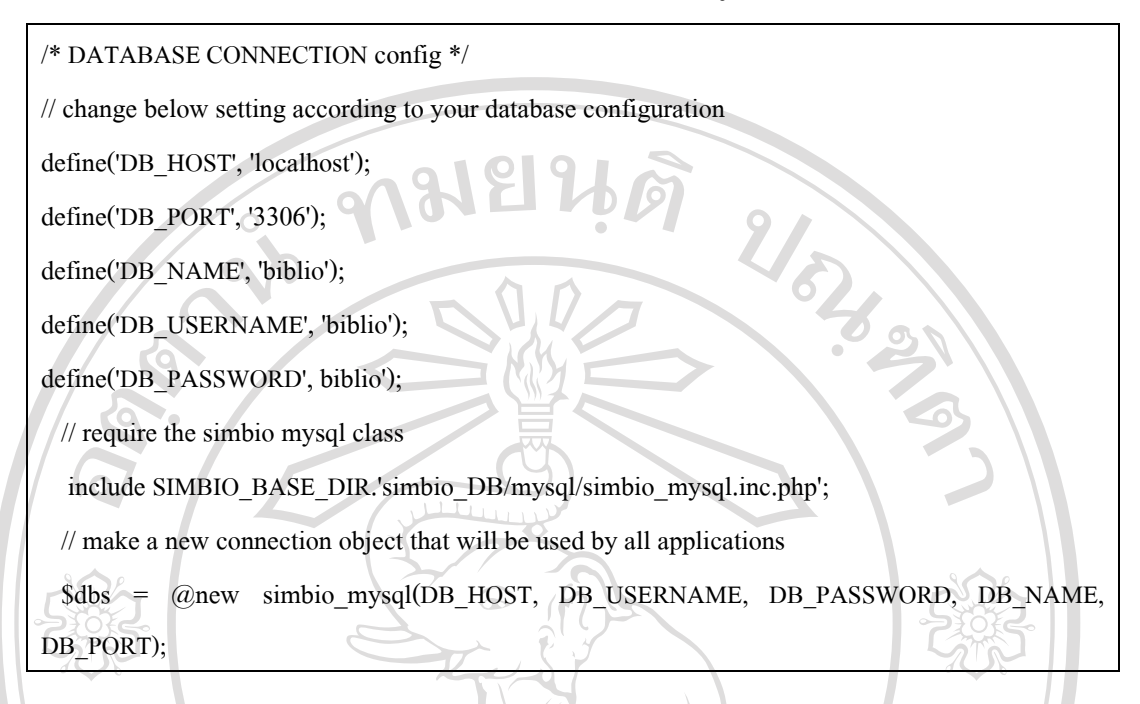

2) การตั้งค่าเขตเวลา (Time zones)

// set default timezone

@date\_default\_timezone\_set('Asia/Bangkok');

(3) การตั้งคาหนวยเงิน

/\* PRICE CURRENCIES SETTING \*/

\$sysconf['currencies'] = array( array('0', 'บาท'), 'USD', 'Euro', 'Yen', 'Won', 'Yuan' );

(4) การตั้งคาการอัพโหลดไฟล (files upload )

// files upload dir

define('FILES\_DIR', 'files');

define('FILES\_UPLOAD\_DIR', SENAYAN\_BASE\_DIR.FILES\_DIR.DIRECTORY\_SEPARATOR); /\* FILE UPLOADS \*/

 $$sysconf['max$  upload'] = intval(ini\_get('upload\_max\_filesize'))\*1024;

\$post\_max\_size = intval(ini\_get('post\_max\_size'))\*1024;

if (\$sysconf['max\_upload'] > \$post\_max\_size) {

 $$sysconf['max_y] = $post\; max\; size-1024;$ } \$sysconf['max\_image\_upload'] = 500; // allowed image file to upload \$sysconf['allowed\_images'] = array('.jpeg', '.jpg', '.gif', '.png', '.JPEG', '.JPG', '.GIF', '.PNG');<br>
// allowed\_file\_att'] = array('.pdf', '.rtf', '.txt',<br>  $\frac{1}{2}$ ', '.doc', '.xls', '.ppt', // allowed file attachment to upload \$sysconf['allowed\_file\_att'] = array('.pdf', '.rtf', '.txt', '.odt', '.odp', '.ods', '.doc', '.xls', '.ppt', '.avi', '.mpeg', '.mp4', '.flv', '.mvk', '.jpg', '.jpeg', '.png', '.gif', '.ogg', '.mp3'); (5) การตั้งค่าบาร์โค้ด /\* BARCODE config \*/ // encoding selection  $\beta$ barcodes encoding['128B'] = array('128B', 'code 128, full printable ascii');  $$sysconf['barcode' encoding'] = $barcodes' encoding['128B'];$ 

### (6) การตั้งคาการเขาถึงที่เก็บไฟลตางๆ (Base directories)

// be sure that this file not accessed directly

if (basename( $\$ \_SERVER['PHP\_SELF']) == basename(\_\_FILE\_\_)) { die(); }

// senayan base dir

define('SENAYAN\_BASE\_DIR', realpath(dirname(\_\_FILE\_\_)).DIRECTORY\_SEPARATOR);

// absolute path for simbio platform define('SIMBIO\_BASE\_DIR', SENAYAN\_BASE\_DIR.'simbio2'.DIRECTORY\_SEPARATOR);

// senayan library base dir

define('LIB\_DIR', SENAYAN\_BASE\_DIR.'lib'.DIRECTORY\_SEPARATOR);

// document, member and barcode images base dir

define('IMAGES\_DIR', 'images');

define('IMAGES\_BASE\_DIR',

SENAYAN\_BASE\_DIR.IMAGES\_DIR.DIRECTORY\_SEPARATOR);

// library automation module base dir

define('MODULES\_DIR', 'modules');

define('MODULES\_BASE\_DIR',

We define (MODULES\_DIR', 'modules');<br>define ('MODULES\_BASE\_DIR',<br>SENAYAN\_BASE\_DIR.'admin'.DIRECTORY\_SEPARATOR.MODULES\_DIR.DIRECTORY\_SEPA

RATOR);

// repository dir

define('REPO\_DIR', 'repository');

define('REPO\_BASE\_DIR', SENAYAN\_BASE\_DIR.REPO\_DIR.DIRECTORY\_SEPARATOR);

// file attachment dir

define('ATT\_DIR', 'att');

define('FILE\_ATT\_DIR', FILES\_UPLOAD\_DIR.ATT\_DIR);

// printed report dir

define('REPORT\_DIR', 'reports');

define('REPORT\_FILE\_BASE\_DIR',

FILES\_UPLOAD\_DIR.REPORT\_DIR.DIRECTORY\_SEPARATOR)

// languages base dir

define('LANGUAGES\_BASE\_DIR', LIB\_DIR.'lang'.DIRECTORY\_SEPARATOR);

// senayan web doc root dir

\$temp\_senayan\_web\_root\_dir = preg\_replace('@admin.\*@i', ", dirname(\$\_SERVER['PHP\_SELF'])); define('SENAYAN\_WEB\_ROOT\_DIR', \$temp\_senayan\_web\_root\_dir.(preg\_match('@\/\$@i', \$temp\_senayan\_web\_root\_dir)?":'/'));

// javascript library web root dir define('JS\_WEB\_ROOT\_DIR', SENAYAN\_WEB\_ROOT\_DIR.'js/'); // library automation module web root dir

define('MODULES\_WEB\_ROOT\_DIR', SENAYAN\_WEB\_ROOT\_DIR.'admin/'.MODULES\_DIR.'/');

// item status rules

define('NO\_LOAN\_TRANSACTION', 1);

// simbio main class inclusion

require SIMBIO\_BASE\_DIR.'simbio.inc.php';

// simbio security class

define('NO\_LOCALATOR\_ISIMBIO\_BASE\_DIR.'simbio.inc.php';<br>
// simbio security class<br>
require SIMBIO\_BASE\_DIR.'simbio\_UTILS'.DIRECTORY\_SEPARATOR.'simbio\_security.inc.php';

// we must include utility library first

require LIB\_DIR.'utility.inc.php';

(7) การตั้งคาการแสดงผล

// check if we are in mobile browser mode

if (utility::isMobileBrowser()) { define('LIGHTWEIGHT\_MODE', 1); }

/\* AJAX SECURITY \*/

\$sysconf['ajaxsec\_user'] = 'ajax';

\$sysconf['ajaxsec\_passwd'] ='secure';

 $$sysconf['ajaxsec$  ip\_enabled'] = 0;

\$sysconf['ajaxsec\_ip\_allowed'] =

/\* Custom base URL \*/

\$sysconf['baseurl'] = '';

/\* Force UTF-8 for MySQL connection and HTTP header \*/ header('Content-type: text/html; charset=UTF-8');

\$dbs->query('SET NAMES \'utf8\'');

/\* GUI Template config \*/

\$sysconf['template']['dir'] = 'template';

\$sysconf['template']['theme'] = 'default';

\$sysconf['template']['css'] = \$sysconf['template']['dir'].'/'.\$sysconf['template']['theme'].'/style.css';

**ชียงไห**่เ

#require \$sysconf['template']['dir'].'/'.\$sysconf['template']['theme'].'/tinfo.inc.php';

/\* ADMIN SECTION GUI Template config \*/

 $$sysconf['admin' template']['dir'] = 'admin' template';$ 

\$sysconf['admin\_template']['theme'] = 'default';

\$sysconf['admin\_template']['css'] =

\$sysconf['admin\_template']['dir'].'/'.\$sysconf['admin\_template']['theme'].'/style.css';<br>  $\frac{1}{2}$ <br>
\$sysconf['opac\_result\_num'] = 10;<br>  $\frac{1}{2}$ 

/\* OPAC \*/

 $\text{System}$  'opac\_result\_num'] = 10;

/\* Biblio module \*/

\$sysconf['biblio\_result\_num'] = 100;

/\* Promote selected title(s) to homepage setting \*/

\$sysconf['enable\_promote\_titles'] = false;

\$sysconf['promote\_first\_emphasized'] = true;

/\* Dynamic Content \*/

\$sysconf['content']['allowable\_tags'] = '<p><a>><cite><code><em>><strong><cite><br/>blockquote>

<fieldset><legend>'.'<h3><hr>>>h><table><table><td><thb><thead><tbody><tfoot><div><span><img><<//>< object><param>';

/\* CONTENT \*/

 $s$ sysconf['library\_name'] = 'ห้องสมุดโรงเรียนเมตตาศึกษา ในพระราชูปถัมภ์ฯ';

\$sysconf['library\_subname'] = 'Metta Library Management System';

\$sysconf['page\_footer'] = ' <strong>Library Automation</strong> - โรงเรียนเมตตาศึกษา ในพระ ราชูปถัมภฯ ต.พระสิงห อ.เมือง จ.เชียงใหม 50200 ';

(8) การตั้งค่าการสำรองข้อมูล

/\* DATABASE BACKUP config \*/

- \$sysconf['mysqldump'] = /usr/mysql/bin/mysqldump';
- // backup location (make sure it is accessible and rewritable to webserver!)

 $\text{Ssysconf}['temp \cdot dir'] = '\text{tmp'};$ 

// \$sysconf['backup\_dir'] = FILES\_UPLOAD\_DIR.'backup'.DIRECTORY\_SEPARATOR;

\$sysconf['backup\_dir'] =/library/backup'.DIRECTORY\_SEPARATOR;

2) รายละเอียดการเขียนคําสั่งสวนการแสดงผลรายงานในรูปแบบกราฟวงกลม 3 มิติ สําหรับการแสดงผลรายงานในรูปแบบกราฟวงกลม 3 มิติ ไดมีการพัฒนาให สามารถแสดงผลขอมูลภาษาไทย โดยการเปลี่ยนไลบรารี่จากเดิมใชไลบรารี่ phplot เปลี่ยนเปน โปรแกรมฟวชั่นชารท ( FusionCharts) ซึ่งเปนโปรแกรมรหัสเปดเขียนดวยภาษาพีเฮชพี มี รายละเอียดดังนี้

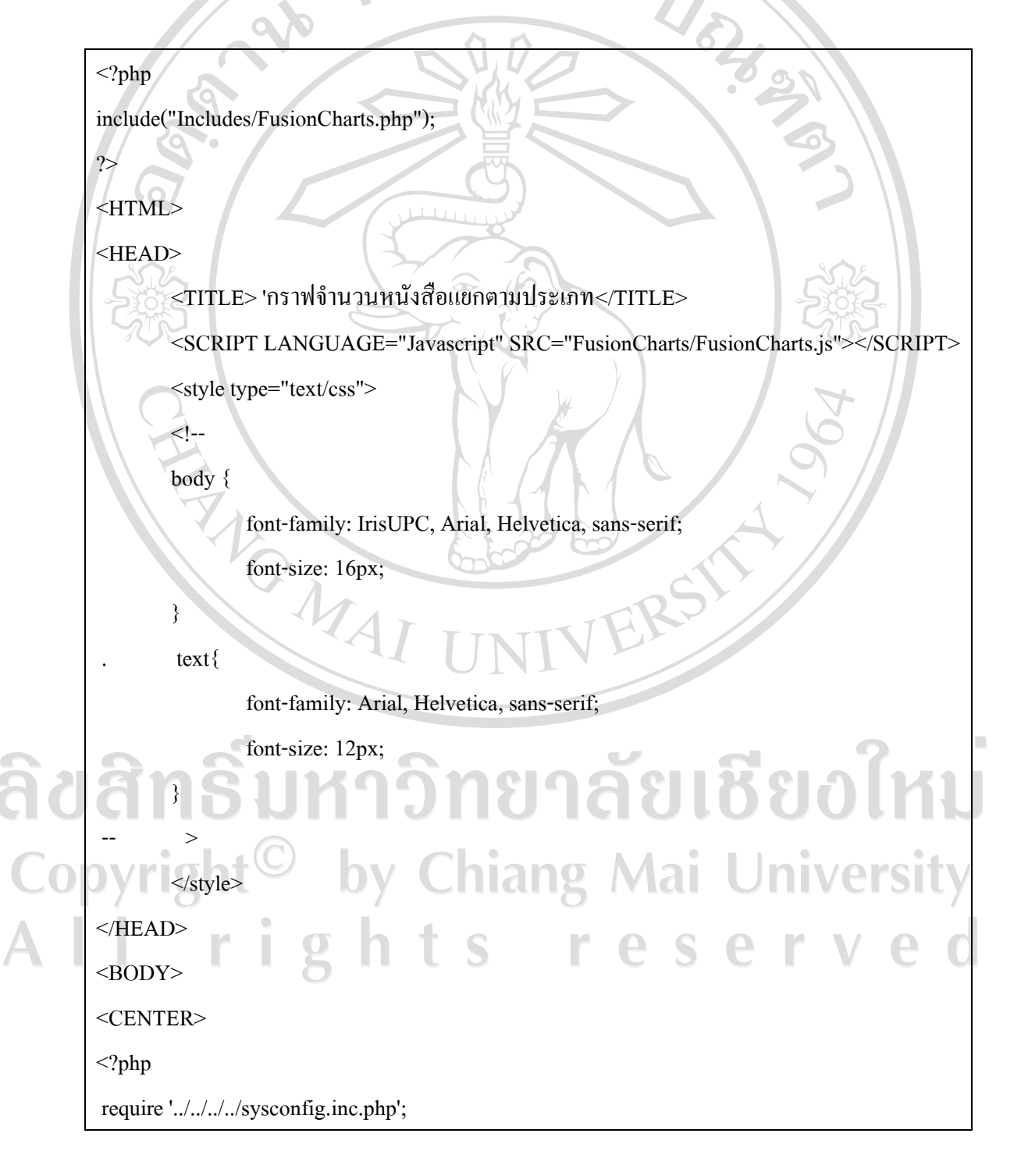

 \$strXML = "<graph caption='กราฟจํานวนหนังสือแยกตามประเภท' showPercentValues='1' showPercentageInLabel='1' pieSliceDepth='25' showBorder='1' decimalPrecision='0' showNames='1'>";

// total items by Collection Type

\$stat\_query = \$dbs->query('SELECT coll\_type\_name, COUNT(item\_id) AS total\_items

FROM `item` AS i

INNER JOIN mst\_coll\_type AS ct ON i.coll\_type\_id = ct.coll\_type\_id

GROUP BY i.coll\_type\_id

HAVING total items >0

ORDER BY COUNT(item\_id) DESC');

// \$lineNum=1;

while (\$data = \$stat\_query->fetch\_row()) {

 $$strXML = "name="State5data[0]." value=". Sdata[1]."$ 

 $\text{SstrXML} = \text{"}\leq\text{/graph} \text{''};$ 

// Create the chart -Pie 3D Chart with data from \$strXML

echo renderChart("FusionCharts/FCF\_Pie3D.swf", "", \$strXML, "Collection", 680, 450);

?>

}

</CENTER>

 $<$ /BODY> </HTML>

> 3) รายละเอียดการเขียนคําสั่งสวนการเลื่อนระดับชั้นเรียนของนักเรียน คําสั่งสําหรับการเลื่อนระดับชั้นเรียนของนักเรียน มีรายละเอียดดังนี้

 $/$ //เลื่อนชั้น ม.3 เป็น ศิษย์เก่า = 7

 $s =$  "update member set member\_class='7', member\_type\_id='2', expire\_date = CURDATE(),

last\_update=CURDATE() where member\_class='3' and member\_type\_id='1'";

If (mysql\_query(\$s))

echo "เลื่อนชั้น <b>นักเรียนชั้น ม.3</b> เป็น <b>ศิษย์เก่า </b> เรียบร้อยแล้ว<br />"; else echo "<b>เกิดขอผิดพลาด</b> ไมสามารถเลื่อนชั้นนักเรียนชั้น ม.3 เปน ศิษยเกา ได<br />";

 $/$ เลื่อนชั้น ม.2 เป็น 3 \$s = "update member set member\_class='3', last\_update=CURDATE() where member\_class='2'"; If  $(mysql$  query $(\$s))$ 

echo "เลื่อนชั้น <b>นักเรียนชั้น ม.2 </b>เป็น <b>นักเรียนชั้น ม.3</b> เรียบร้อยแล้ว<br />"; else echo "<b>เกิดขอผิดพลาด</b> ไมสามารถเลื่อนชั้นนักเรียนชั้น ม.2 เปนนักเรียนชั้น ม.3  $\sqrt[n]{\phi}$ <br/> $\frac{k}{r}$ ;

 $\mathbb{Z}/$ เลื่อนชั้น ม.1 เป็น ม.2

\$s = "update member set member\_class='2',last\_update=CURDATE() where member\_class='1'"; If (mysql\_query( $\$$ s))

 echo "เลื่อนชั้น <b>นักเรียนชั้น ม.1 </b>เปน <b>นักเรียนชั้น ม.2 </b>เรียบรอยแลว<br />"; else echo "<b>เกิดขอผิดพลาด</b> ไมสามารถเลื่อนชั้นนักเรียนชั้น ม.1 เปนนักเรียนชั้น ม.2 ได้ $"$ 

**5.5 การนําเขาขอมูล** 

ห้องสมุดโรงเรียนเมตตาศึกษา อำเภอเมือง เชียงใหม่ เคยใช้โปรแกรมสำหรับยืม-คืน หนังสือ ที่พัฒนาโดยโปรแกรมไมโครซอฟทออฟฟซ แอคเซส รุน 97 แลวประสบกับปญหาไวรัส คอมพิวเตอร เครื่องคอมพิวเตอร โปรแกรมไมโครซอฟทออฟฟซ แอคเซส มีการพัฒนารุนใหมๆ ้ขึ้นมาแทน ทำให้การทำงานหลายๆ ฟังก์ชั่นไม่สามารถทำงานได้ และเกิดข้อผิดพลาดเกี่ยวกับ โปรแกรมเสริม (Add on) หาไมพบ หรือทํางานไมถูกตอง จึงทําใหหองสมุดหยุดการใชงาน โปรแกรมดังกลาวหันมาใชระบบที่ทําดวยมือแทน เนื่องจากการพัฒนาระบบบริการหองสมุดฯ ขึ้นใหม ไดมีการออกแบบโปรแกรมและ ระบบฐานขอมูลขึ้นมาใหมเพื่อใหตรงกับความตองการของผูใชงานและความสอดคลองกับระบบ ึการทำงานเดิมที่ปฏิบัติอยู่ จึงต้องมีการนำเอาข้อมูลต่างๆ ที่มีอยู่แล้วมาใช้งาน จำเป็นต้องทำการถ่าย โอนข้อมูล ผู้ศึกษาจึงได้ทำการนำข้อมูลเดิมออกจากฐานข้อมูลแอคเซส แล้วทำการจัดเรียงข้อมูลให้ มีรูปแบบตรงกับโครงสร้างของฐานข้อมูลใหม่ ซึ่งใช้ระบบฐานข้อมูลมายเอสคิวแอล (MySQL) ตามขั้นตอนดังนี้

**ขั้นตอนที่ 1** การนําขอมูลออกจากฐานขอมูลแอคเซส 97 ข้อมูลเดิมถูกเก็บเป็นไฟล์โปรแกรมไมโครซอฟท์ออฟฟิซ แอคเซส รุ่น 97 การจะนําขอมูลออกมาใชกับโปรแกรมไมโครซอฟทออฟฟซ แอคเซส 2007 (1) เปดไฟลขอมูลโดยใชโปรแกรมไมโครซอฟทออฟฟซ แอคเซส 2007 จะ ปรากฎตารางขอมูลและขอมูลในตาราง แสดงตามหมายเลข 1 และ 2 ดังในรูป 5.2

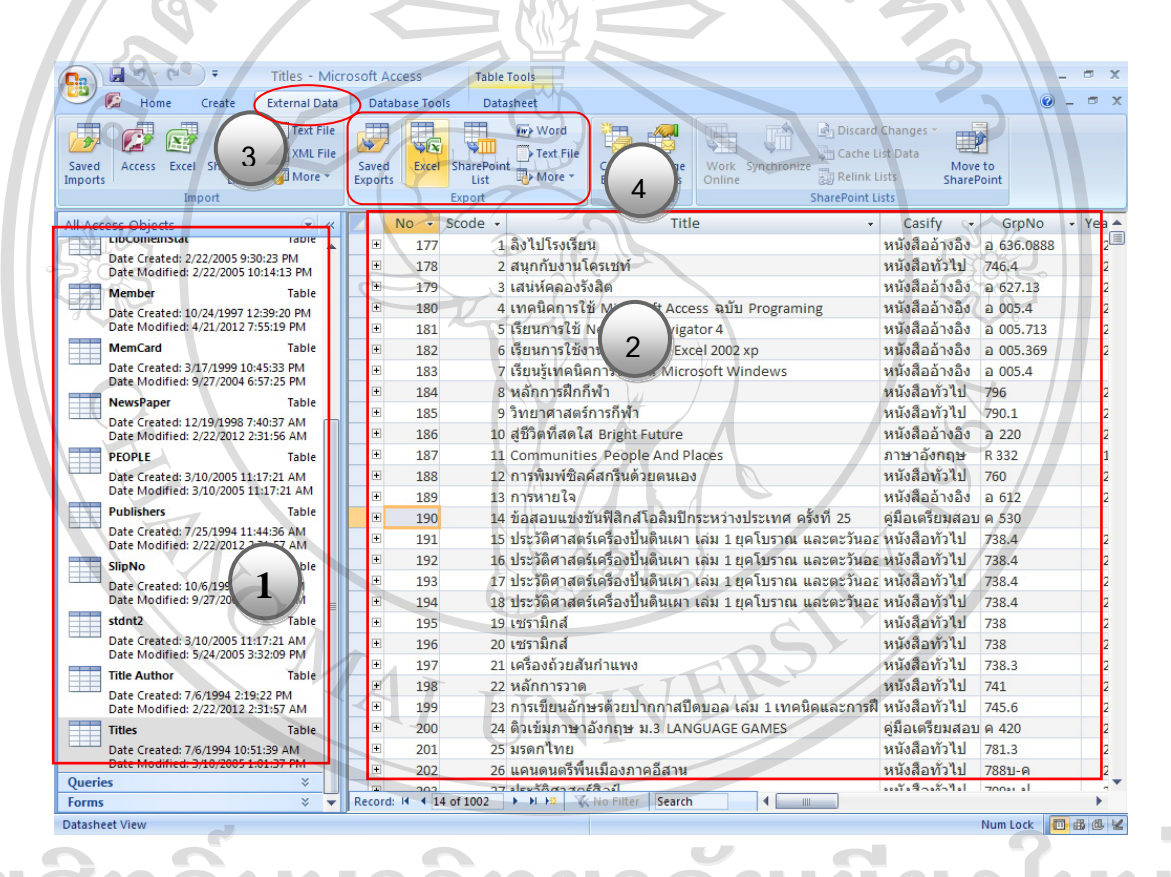

รูป 5.2 แสดงการเปดไฟลขอมูลเดิมดวยโปรแกรมไมโครซอฟทออฟฟซ แอคเซส 2007

(2) เลือกแท็บเมนู External Data ดังแสดงในรูป 5.2 (หมายเลข 3)

 (3) เลือกเมนู Excel ดังแสดงในรูป 5.2 (หมายเลข 4) (4) จะปรากฎหน้าจอให้เลือกที่เก็บไฟล์และรูปแบบไฟล์ที่ต้องการบันทึก ดัง

แสดงในรูป 5.3 (หมายเลข 1และ 2 ตามลําดับ)

l

**Export - Excel Spreadsheet**  $7x$ Select the destination for the data you want to export Specify the destination file name and format **1** C:\Documents and Settings\MIT\My Documents\Titles.xls File format: Excel Workbook (\*.xlsx) **2**Specify export options Export data with formatting and layout Select this option to preserve most formatting and layout information when exporting a table, qu form, or report **3**  $\alpha$ รูป 5.3 แสดงหนาจอใหเลือกที่เก็บไฟลและรูปแบบไฟล (5)กด OK แสดงในรูป 5.3 (หมายเลข 3)  $(6)$ จะปรากฎหน้าจอ Save Export Steps ให้ กด Close **ขั้นตอนที่ 2** การสรางตารางในฐานขอมูลใหม สรางฐานขอมูลและตารางขอมูลในฐานขอมูลมายเอสคิวแอล ( MySQL) ตาม

โครงสรางที่ไดออกแบบไวในบทที่ 4 โดยศึกษาและทําตามขั้นตอนในภาคผนวก ก **คูมือการติดตั้ง ระบบ** ในหัวขอ " ขั้นตอนการสรางฐานขอมูลสําหรับสรางเว็บไซต"

**ขั้นตอนที่ 3** การจัดการรูปแบบโครงสรางของตารางใหตรงกัน ดวยโปรแกรมไมโคร-ซอฟท ออฟฟซ เอ็กเซล 2007  $\begin{CD} \begin{picture}(1,0) \put(0,0){\line(1,0){15}} \put(1,0){\line(1,0){15}} \put(1,0){\line(1,0){15}} \put(1,0){\line(1,0){15}} \put(1,0){\line(1,0){15}} \put(1,0){\line(1,0){15}} \put(1,0){\line(1,0){15}} \put(1,0){\line(1,0){15}} \put(1,0){\line(1,0){15}} \put(1,0){\line(1,0){15}} \put(1,0){\line(1,0){15}} \put(1,0){\line(1,0){15}} \$  (2) ทําการเปรียบเทียบและตรวจสอบขอมูลวามีขอมูลใดที่ตรงกับตารางขอมูล ที่เราสรางในขั้นตอนที่ 2 แลวเลือกเอาเฉพาะขอมูลที่ตองการ (3) จัดวางตำแหน่งสดมภ์ ( Column) ของข้อมูลในไฟล์เอ็กเซลให้ตรงกับฟิลด์ ในตารางขอมูลที่สรางไวในฐานขอมูลในขั้นตอนที่ 2 (เรียงลําดับใหตรงกับฟลดของตาราง) (4) บันทึกไฟลเปนรูปแบบ CSV

| ansert .<br>Σ<br>do<br>$\mathcal{R}$<br>đ<br>MS Sans Serif<br>$-10$<br>$ A^A$<br>General<br>上线<br><b>Delete</b><br>$\overline{\mathbf{u}}$<br>la.<br>Paste<br>Conditional Format<br>Cell<br>Sort & Find &<br>看懂得<br>$\overline{2}$<br>$B$ $I$ $U$<br>$\langle \rangle$<br>$$ -  %$<br>$\mathbf{A}$<br>$F$ ormat -<br>2*<br>Formatting * as Table * Styles<br>Filter * Select *<br>Clipboard <sup>IS</sup><br>$\overline{\mathrm{15}}$<br>Alignment<br>反<br>Number<br><b>Styles</b><br>Cells<br>Editing<br>瑙<br>Font<br>$ \circ$<br>$f_{x}$ No<br>A1<br>B<br>F<br>A<br>D<br>G<br>Η<br>Scode<br>Year_Published<br>Print Num<br>No.<br>Title<br>Casify<br>GrpNo<br><b>ISBN</b><br>Au ID<br>PublD<br>  ลิงไปโรงเรียน<br>$\overline{c}$<br>177<br>หนังสืออ้างอิง<br>0 636.0888<br>2545<br>974-269-1509<br>10318<br>3<br>2 สนุกกับงานโครเชท์<br>178<br>หนังสือทั่วไป<br>746.4<br>3095<br>2539<br>2 974-85732-5-7<br>3 เสน่ห์คลองรังสีต<br>a 627.13<br>2545<br>3344<br>$\overline{4}$<br>179<br>หนังสืออ้างอิง<br>1 974-269-1576<br>5<br>180<br>4 เทคนิคการใช้ Microsoft Access ฉบับ Programing<br>a 005.4<br>2544<br>10319<br>หนังสืออ้างอิง<br>2 974-88415-0-2<br>181<br>5 เรียนการใช้ Netscape Navigator 4<br>หนังสืออ้างอิง<br>e 005.713<br>2541<br>1 974-518-801-5<br>10320<br>6<br>$\overline{7}$<br>182<br>6 เรียนการใช้งานภาคปฏบัติ Excel 2002 xp<br>2545<br>หนังสืออ้างอิง<br>a 005.369<br>1 974-534-412-5<br>10321<br>7 เรียนรัเทคนิคการใช้งาน Microsoft Windews<br>8<br>183<br>หนังสืออ้างอิง<br>a 005.4<br>$\Omega$<br>2 974-85381-6-8<br>10322<br>$\overline{9}$<br>184<br>8 หลักการฝึกกีฬา<br>หนังสือทั่วไป<br>796<br>2536<br>1 974-08-0539-6<br>9694<br>9 วิทยาศาสตร์การกีฬา<br>หนังสือทั่วไป<br>790.1<br>10<br>185<br>2542<br>10323<br>1 974-7484-52-8<br>10 สู่ชีวิตที่สดใส Bright Future<br>หนังสืออ้างอิง<br>a 220<br>2002<br>10324<br>11<br>186<br>1 974-90179-2-2<br>11 Communities People And Places<br>12<br>187<br>R 332<br>1985<br>3199<br>ภาษาอังกฤษ<br>1 0-02-147340-4-3<br>13<br>188<br>12 การพิมพ์ซิลค์สกรีนตัวยดนเอง<br>หนังสือทั่วไป<br>760<br>2534<br>1 974-516-509-3<br>10325<br>14<br>13 การหายใจ<br>หนังสืออ้างอิง<br>2534<br>1 974-07-5545-3<br>10326<br>189<br><b>a</b> 612<br>15<br>14 ข้อสอบแข่งขันฟิสิกส์โอลิมปิกระหว่างประเทศ ครั้งที่ 25<br>คู่มือเครียมสอบ<br>10327<br>190<br>ค530<br>0<br>974-8403-68-8<br>15 ประวัติศาสตร์เครื่องปิ้นดินเผา เล่ม 1 ยุคโบราณ และตะวันออกไกล<br>738.4<br>16<br>191<br>หนังสือทั่วไป<br>2536<br>10328<br>17<br>16 ประวัติศาสตร์เครื่องปิ้นดินเผา เล่ม 1 ยุคโบราณ และตะวันออกไกล<br>หนังสือทั่วไป<br>738.4<br>192<br>2536<br>10328<br>193<br>17 ประวัติศาสตร์เครื่องปั้นดินเผา เล่ม 1 ยุคโบราณ และตะวันออกไกล<br>หนังสือทั่วไป<br>738.4<br>2536<br>10328<br>18<br>18 ประวัติศาสตร์เครื่องปั้นดินเผา เล่ม 1 ยุคโบราณ และตะวันออกไกล<br>738.4<br>19<br>หนังสือทั่วไป<br>2536<br>10328<br>194<br>19 เซรามิกส์<br>หนังสือท่วไป<br>738<br>20<br>195<br>2535<br>3 974-581-828-3<br>823<br>20 เซรามิกส์<br>21<br>196<br>หนังสือทั่วไป<br>738<br>2535<br>3 974-581-828-3<br>823<br>738.3<br>22<br>21 เครื่องถ้วยสินกำแพง<br>หนังสือทั่วไป<br>2526<br>197<br>$\mathbf{2}$<br>1615<br>หนังสือทั่วไป<br>23<br>198<br>22 หลักการวาด<br>741<br>2534<br>1 974-7369-97-4<br>839<br>745.6<br>หนังสือทั่วไป<br>2534<br>24<br>199<br>23 การเขียนอักษรด้วยปากกาสปีดบอล เล่ม 1 เทคนิคและการฝึกเบื้องด้น<br>1 974-220-803-4<br>10329<br>25<br>200<br>24 ดิวเข้มภาษาอังกฤษ ม.3 LANGUAGE GAMES<br>คู่มือเตรียมสอบ<br>ค 420<br>2534<br>1 974-522-812-5<br>410<br>หนึ่งสือทั่วไป<br>781.3<br>26<br>201<br>25 มรดกไทย<br>2538<br>1 974-277-216-9<br>10330<br>27<br>202<br>26 แคนดนตรีพื้นเมืองภาคอีสาน<br>หนังสือทั่วไป<br>788บ-ค<br>2531<br>1 9742764549<br>214<br>28<br>203<br>27 ประวัติศาสตร์ศิลป์<br>หนังสือทั่วไป<br>2531<br>1 9742754551<br>2992<br>709น-ป<br>29<br>1 9742766487<br>204<br>28 บทเรียนการวาดจากคิลปินเอก<br>หนังสือทั่วไป<br>740น-บ<br>2533<br>3010<br>205<br>30 <sup>°</sup><br>29 การออกแบบแมลง<br>หนังสือทั่วไป<br>745.4d-n<br>2527<br>1081<br>1<br>IK K > H Titles<br>Count: 20   田 回 凹 100%<br>Ready<br>IП.<br>้รูป 5.4 แสดงตารางข้อมูลเดิมในโปรแกรมใมโครซอฟท์ออฟฟิซ เอ็กเซล 2007<br>$\frac{1}{2}$ b) $\frac{1}{2}$ (ii $\frac{1}{2}$ ) =<br>biblio_mt.xlsx - Microsoft Excel<br>Home<br>Insert<br>Page Layout<br>Formulas<br>Data<br>Review<br>View |
|----------------------------------------------------------------------------------------------------|
|                                                                                                    |
|                                                                                                    |
|                                                                                                    |
|                                                                                                    |
|                                                                                                    |
|                                                                                                    |
|                                                                                                    |
|                                                                                                    |
|                                                                                                    |
|                                                                                                    |
|                                                                                                    |
|                                                                                                    |
|                                                                                                    |
|                                                                                                    |
|                                                                                                    |
|                                                                                                    |
|                                                                                                    |
|                                                                                                    |
|                                                                                                    |
|                                                                                                    |
|                                                                                                    |
|                                                                                                    |
|                                                                                                    |
| ged Insert<br>Σ<br>ò.<br>S,<br>Calibri<br>$-11$<br>General<br>$\Lambda$<br>ra<br>∏≦5<br>$\overline{\mathbf{u}}$<br><b>TAN</b> Delete<br>Paste<br>Cell<br>Conditional Format<br>Sort & Find &<br>$B$ $I$ $U$ $\sim$<br>$*30.00$<br>EP-<br>铜铜<br>國<br>$s -$<br>$\frac{9}{6}$<br>$\rightarrow$<br>Format<br>2.<br>Formatting * as Table * Styles<br>Filter * Select *<br>Clipboard Ta<br>Fs.<br>Alignment<br>Cells<br>Font<br>Number<br>Styles<br>Editing                                                                                                    |
| $f_x$<br>A1<br>$\mathbf{v}$ (in                                                                                                    |
| $\overline{A}$<br>C<br>D<br>E<br>F<br>G<br>H                                                                                                    |
| <b>Title</b><br>Au ID<br>1                                                                                                    |
| title<br>edition<br>isbn issn<br>coll type id publisher id<br>sublish year collation series title all numbe<br>biblio id<br>$\overline{2}$                                                                                                    |
| 5<br>$\overline{3}$<br><mark>ิสคมภ์ตารางข้อมูลใหม่</mark><br>74-269-1509<br>สคมภ์ตารางข้อมูลเคิม                                                                                                    |
|                                                                                                    |
| 45<br>2  <sub>6</sub><br>74-85732-5-7<br>$\overline{4}$                                                                                                    |
| 5<br>5<br>3 <mark>เสน่ห์คลองรังสิต</mark><br>1 974-269-1576<br>2545                                                                                                    |
| เทคนิคการใช้ Microsoft Access                                                                                                    |
| 5<br>4 ฉบับ Programing<br>2 974-88415-0-2<br>2544<br>6                                                                                                    |
| $\overline{7}$<br>$\sqrt{5}$<br>5 เรียนการใช้ Netscape Navigator 4<br>1974-518-801-5<br>2541                                                                                                    |
| 5 <sub>5</sub><br>$\overline{6}$<br>1 974-534-412-5<br>2545<br>xp                                                                                                    |
| เรียนรู้เทคนิคการใช้งาน Microsoft<br>5<br>7 Windews<br>9                                                                                                    |
| 2 974-85381-6-8<br>$\bf{0}$<br>45<br>8 หลักการฝึกกีฬา                                                                                                    |
| 10<br>1 974-08-0539-6<br>2536<br>45                                                                                                    |
| 9 วิทยาศาสตร์การกีฬา<br>1 974-7484-52-8<br>2542<br>11                                                                                                    |
| 5<br>10 สู่ชีวิตที่สดใส Bright Future<br>1 974-90179-2-2<br>12<br>2002                                                                                                    |
| $\sqrt{6}$<br>11 Communities People And Places<br>1 0-02-147340-4-3<br>13<br>1985                                                                                                    |
| 45<br>12 การพิมพ์ชิลค์สกรีนด้วยตนเอง<br>1 974-516-509-3<br>14<br>2534                                                                                                    |
| 5<br>13 <mark>การหายใจ</mark><br>$15$<br>1 974-07-5545-3<br>2534                                                                                                    |
| ข้อสอบแข่งขันฟิสิกส์โอลิมปิก<br>$\mathbf{1}$                                                                                                    |

รูป 5.5แสดงการจัดวางสดมภในตารางใหตรงกับฟลดในตารางขอมูลในฐานขอมูลใหม

 $\bar{\phantom{a}}$ 

96

**ขั้นตอนที่ 4** การนําขอมูลเขา CSV เขาสูตารางในฐานขอมูลมายเอสคิวแอล (MySQL) (1) หลังจากที่ทำการจัดสร้างฐานข้อมูลและจัดเตรียมข้อมูลเรียบร้อยแล้ว จะตองเขาสูระบบจัดการฐานขอมูลดวยโปรแกรม "phpMyAdmin" (หัวขอ " ขั้นตอนการสราง

ฐานข้อมูลสำหรับสร้างเว็บไซต์" ในภาคผนวก ก) เพื่อทำการนำข้อมูลเข้าสู่ฐานข้อมูล<br>(2) เลือกตารางข้อมูล biblio<br>(3) เลือกตารางข้อมูล biblio<br>(3) เลือกตารางข้อมูล **เลือกไฟล์** ตามรูป 5.6 หมายเลข 2<br>(3)  $(2)$  เลือกฐานข้อมูล  $\qquad \qquad \bullet$  biblio  $(3)$  เลือกตารางข้อมูล biblio (4) กดปุม **เลือกไฟล** ตามรูป 5.6 หมายเลข 2  $(5)$  เลือกไฟล์ ตารางข้อมูล  $\overline{\phantom{0}}$   $\overline{\phantom{0}}$   $\overline{\phantom{0}}$   $\overline{\phantom{0}}$   $\overline{\phantom{0}}$   $\overline{\phantom{0}}$   $\overline{\phantom{0}}$   $\overline{\phantom{0}}$  (6) กดปุม **Open** ตามรูป 5.6 หมายเลข 3 (7) กดปุม **ลงมือ** ที่มุมขวาลาง ตามรูป 5.6 หมายเลข 4 (8) จะปรากฏหน้าจอแสดงผลการนำเข้าข้อมูลและจำนวนระเบียนที่นำเข้า สําเร็จ ดังรูป 5.7 (9) ตรวจสอบรายการขอมูลที่นําเขาสูตารางในฐานขอมูล ดังรูป 5.8

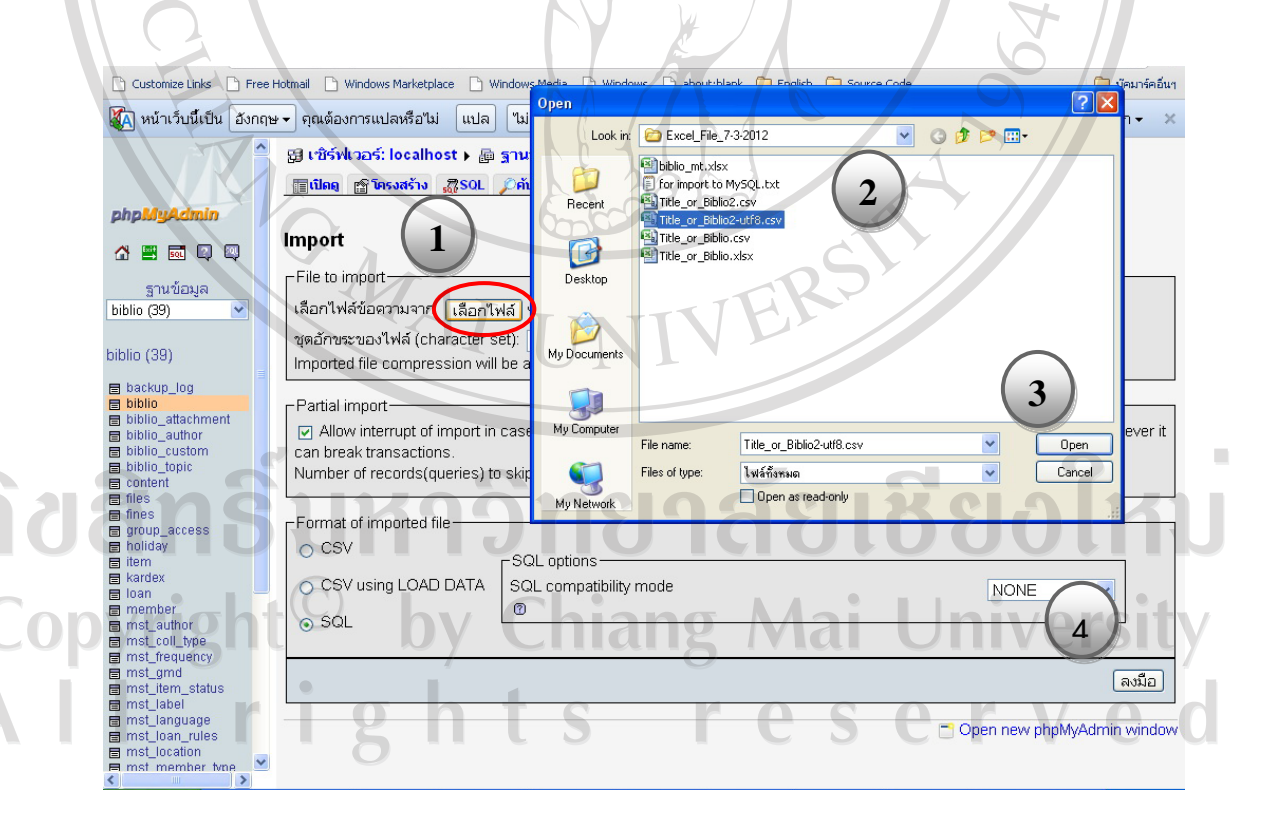

รูป 5.6แสดงขั้นตอนการนําขอมูล CSV เขาสูตารางขอมูลในฐานขอมูลใหม

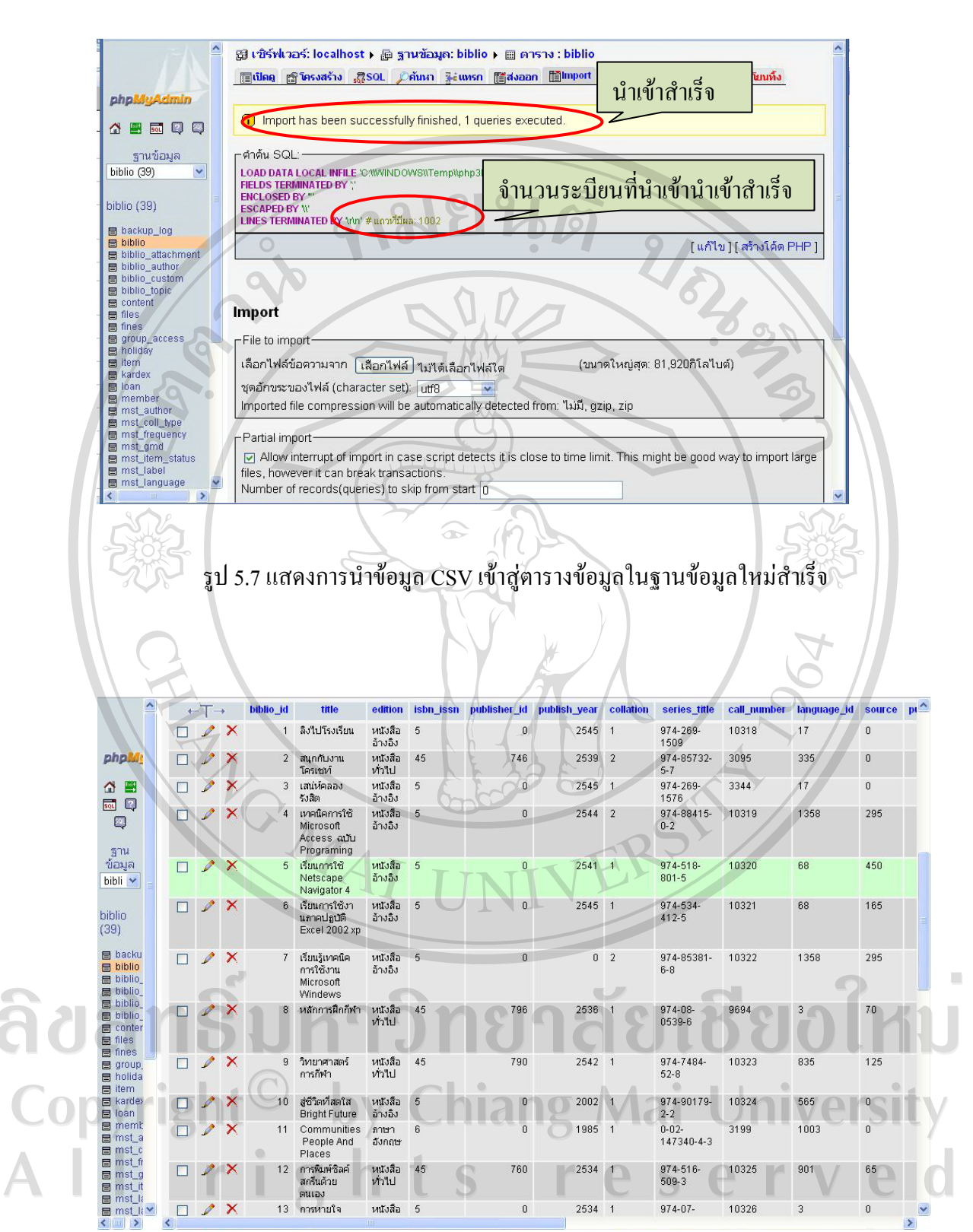

รูป 5.8แสดงรายการขอมูลจากตารางในฐานขอมูลใหม

#### **5.6 ทดสอบระบบ**

 หลังจากพัฒนาระบบบริการหองสมุดโรงเรียน สําหรับโรงเรียน เมตตาศึกษา เสร็จ เรียบร้อยแล้ว ผู้ศึกษาได้ทำการทดสอบระบบ โดยเริ่มจาก การนำข้อมูลเข้า สู่ระบบและทดสอบ ระบบจากขอมูลเดิม ซึ่งเปนขอมูลจริงของหองสมุด โรงเรียนเมตตาศึกษา ทั้งหมด จํานวน 10,086 ระเบียน ซึ่งประกอบดวยระเบียนขอมูลตาง ๆ ดังนี้

 $\frac{2}{3}$ 

1) ขอมูลบรรณานุกรม จํานวน 2,008 ระเบียน

2) ขอมูลรายการหนังสือ จํานวน 1,005 ระเบียน

3) ขอมูลผูแตง จํานวน 4,986 ระเบียน

4) ขอมูลประเภทหนังสือ จํานวน 44 ระเบียน

5) ขอมูลนักเรียน จํานวน 458 ระเบียน

6) ขอมูลผูจัดพิมพ จํานวน 1,544 ระเบียน

7) ขอมูลบุคลากร จํานวน 26 ระเบียน

8) ขอมูลชั้นวาง จํานวน 15 ระเบียน

 จาก การประมวลผลขอมูล กระทั่งสวนของ การายงานขอมูลที่ออกมานั้น พบวาผลลัพธที่ ไดจากระบบมีความถูกตองของขอมูล

นอกจากการทดสอบระบบแล้ว การทดสอบการยอมรับระบบ เป็นการทดสอบโดย ผู้ใช้งานซึ่งผู้ใช้งานจะต้องทำการทดสอบเพื่อให้แน่ใจว่าผู้ใช้สามารถเข้าใจ และใช้ระบบได้อย่าง ไมมีปญหาและยอมรับระบบใหม โดยผูศึกษาไดจัดทําคูมือการใชงานเพื่อใชเปนแหลงอางอิง และ ไดจัดทําแบบสอบถามเพื่อเปนการประเมินความพึงพอใจในการใชงาน และประสิทธิภาพการใช งานระบบอีกด้วย

ลิขสิทธิ์มหาวิทยาลัยเชียงไหม Copyright<sup>©</sup> by Chiang Mai University rights reserved